## **Leiðbeiningar með vali í INNU Snjallsímar**

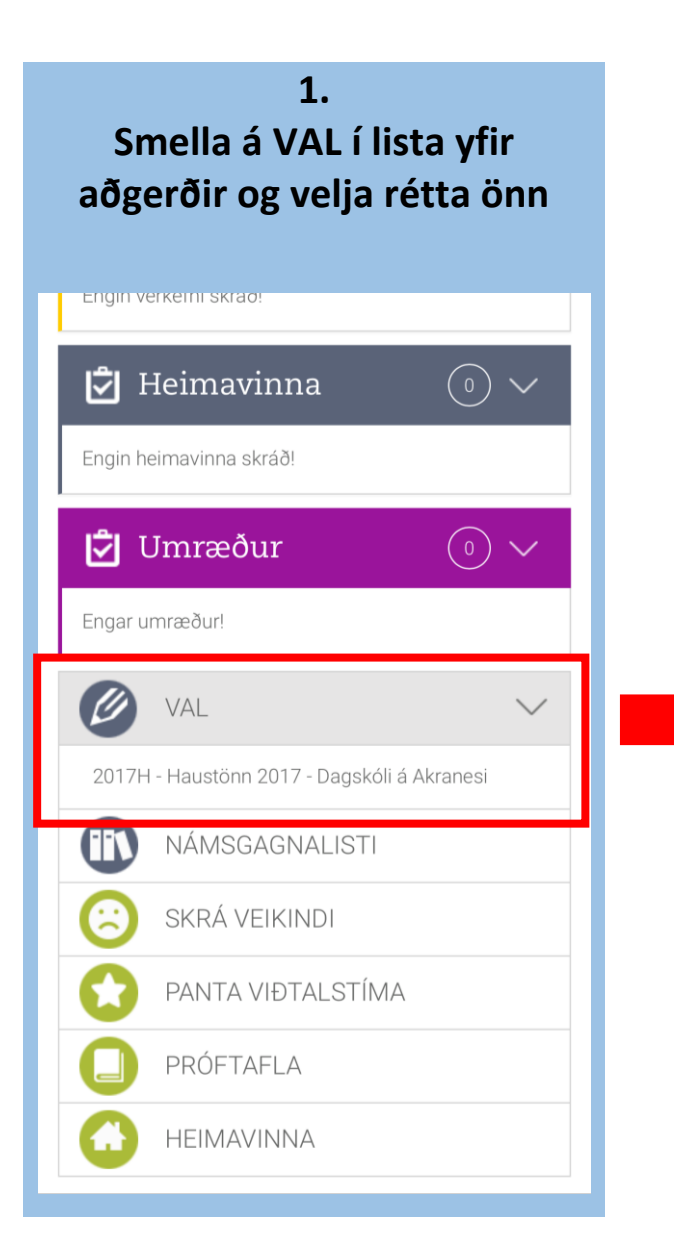

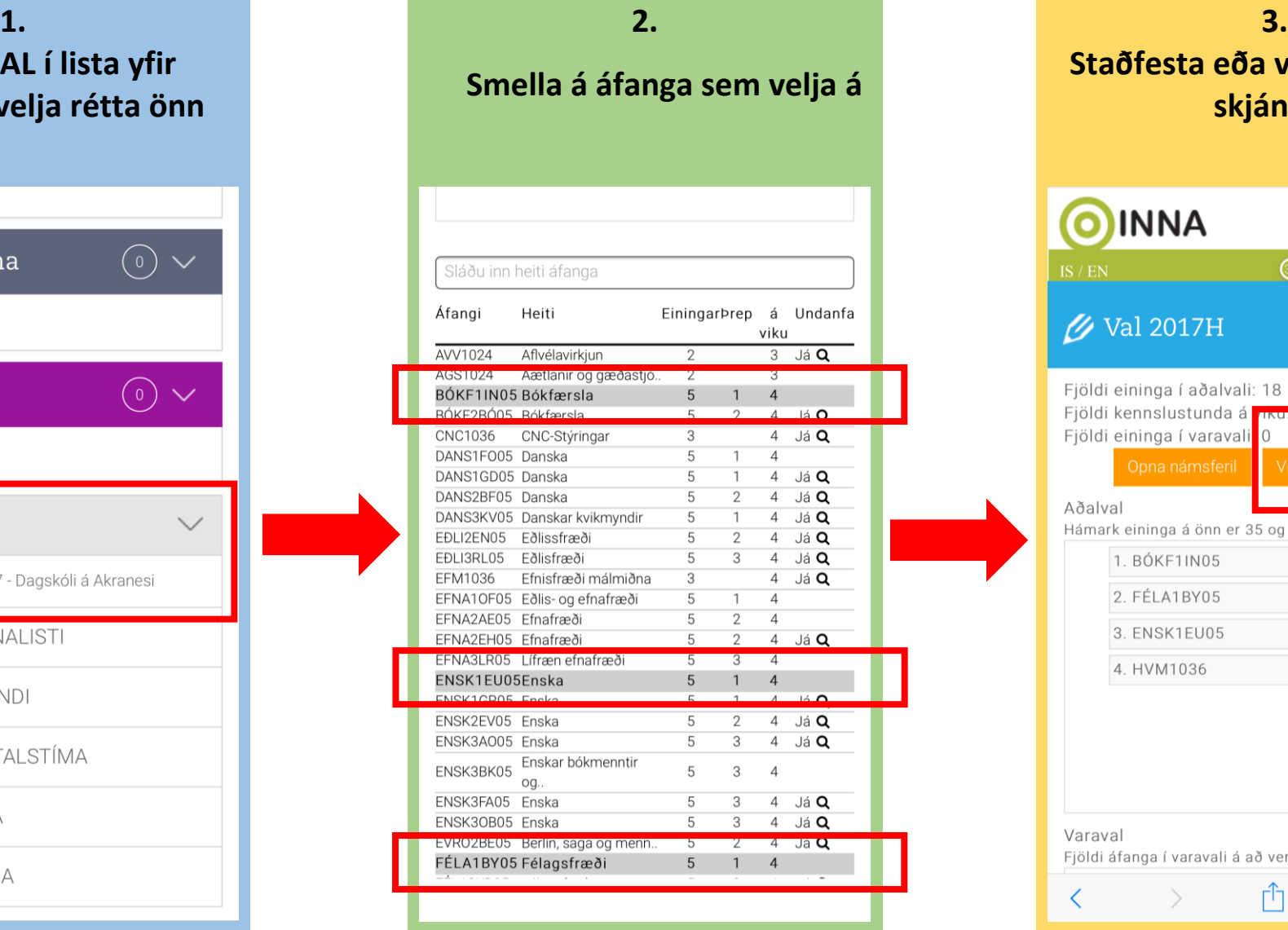

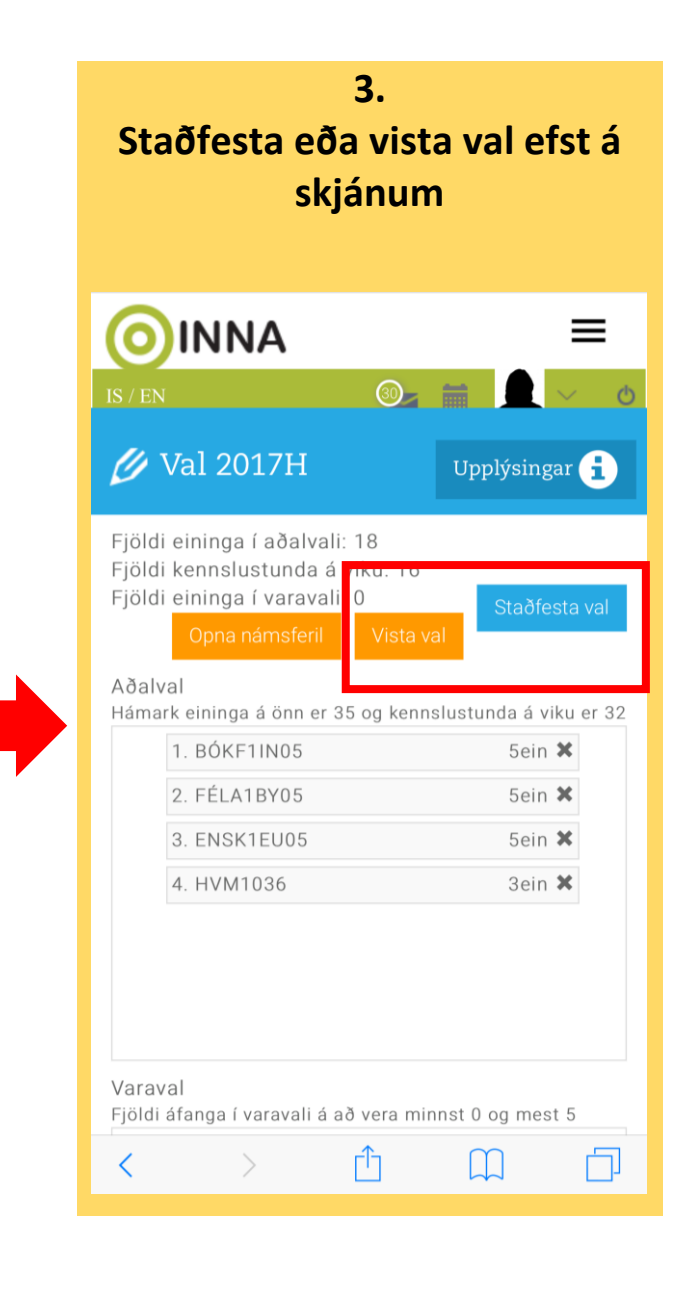